# SLIM-DataManager Training Course Syllabus

## Lecture and Exercises (2 hours)

- What You Will Need Navigating Course Material
- Overview of SLIM (Software Lifecycle Management) Tool Suite
- SLIM Historical Data Management Process
- Course Agenda
- SLIM-DataManager and SLIM-Metrics

### Exercise 1 – SLIM-DataManager Overview, Exploring the Database

- SLIM-DataManager Project List View
- Database and Project Reports
- Explore Projects and Data.
- Getting Data into SLIM-DataManager
  - Manual data entry
    - Using the API
    - SLIM-Suite Import/export options
- QSM Core Metrics Basic Information
- Sizing, Reliability, and Descriptive Information

#### **Exercise 2 – Managing Core Metrics**

- Custom Metrics Definitions
- Editing & Entering Custom Metrics
- User Defined Variables

#### Exercise 3 – Merging DataManager Databases

- Review Imported Projects
- Merged Custom Metric Data
- Importing Projects and View Layouts

#### **Exercise 4 – Tagging Projects with Keywords**

- Creating and Managing Keywords
- Adding a Data Validation Keyword
- Excluding outliers and special projects from curve fits
- Importing trends into other SLIM-Suite tools

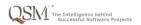